# **BEFORE BREAK PROCESSING**

### **Structured Mode Syntax**

**BEFORE** [**BREAK**] [**[PROCESSING](#page-0-0)**]

*[statement](#page-1-0)*

**[END-BEFORE](#page-1-0)**

#### **Reporting Mode Syntax**

```
[BEFORE [BREAK] [PROCESSING]
  statement
```
**DO** *statement* **DOEND**

This chapter covers the following topics:

- [Function](#page-0-0)
- [Restrictions](#page-1-1)
- [Syntax Description](#page-1-2)
- [Example](#page-2-0)

For an explanation of the symbols used in the syntax diagram, see *Syntax Symbols*.

Related Statements: ACCEPT/REJECT | AT BREAK | AT START OF DATA | AT END OF DATA | BACKOUT TRANSACTION | DELETE | END TRANSACTION | FIND | GET | GET SAME | GET TRANSACTION | HISTOGRAM | LIMIT | PASSW | PERFORM BREAK PROCESSING | READ | RETRY | STORE | UPDATE

Belongs to Function Group: *Database Access and Update*

# <span id="page-0-0"></span>**Function**

The BEFORE BREAK PROCESSING statement may be used in conjunction with automatic break processing to perform processing:

- before the value of the break control field is checked;
- before the statements specified with an AT BREAK statement are executed;
- before Natural system functions are evaluated.

<span id="page-1-0"></span>This statement is most often used to initialize or compute values of user-defined variables which are to be used in break processing (see AT BREAK statement).

This statement is non-procedural (that is, its execution depends on an event, not on where in a program it is located).

See also the following sections in the *Programming Guide*:

- *Control Breaks*
- *BEFORE BREAK PROCESSING Statement*
- *Example of BEFORE BREAK PROCESSING Statement*

### <span id="page-1-1"></span>**Restrictions**

- The BEFORE BREAK PROCESSING statement may only be used with a processing loop that has been initiated with one of the following statements:
	- FIND
	- O READ
	- O HISTOGRAM
	- O SORT
	- O READ WORK FILE

It may be placed anywhere within the processing loop and is always related to the processing loop in which it is contained. Only one BEFORE BREAK PROCESSING statement may be specified per processing loop.

• The BEFORE BREAK PROCESSING statement must not be used in conjunction with the statement PERFORM BREAK PROCESSING.

# <span id="page-1-2"></span>**Syntax Description**

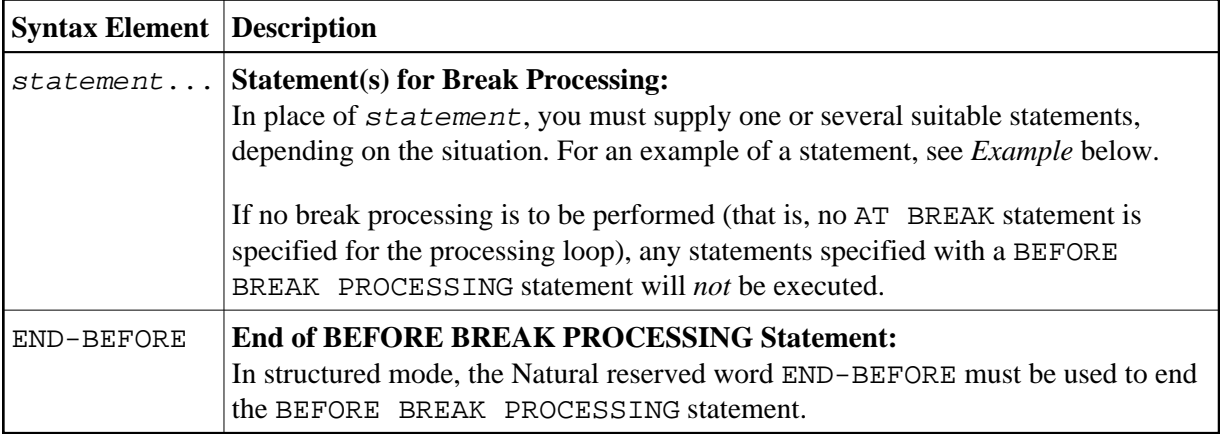

### <span id="page-2-0"></span>**Example**

```
** Example 'BBPEX1': BEFORE BREAK PROCESSING 
************************************************************************
DEFINE DATA LOCAL 
1 EMPLOY-VIEW VIEW OF EMPLOYEES 
   2 CITY 
  2 NAME 
  2 SALARY (1) 
   2 BONUS (1,1) 
* 
1 #INCOME (P11) 
END-DEFINE 
* 
LIMIT 7 
READ EMPLOY-VIEW BY CITY = 'L' 
  /* 
  BEFORE BREAK PROCESSING 
    COMPUTE #INCOME = SALARY (1) + BONUS (1,1) 
  END-BEFORE 
   /* 
   AT BREAK OF CITY 
     WRITE NOTITLE 'AVERAGE INCOME FOR' OLD (CITY) 20X AVER(#INCOME) /
  END-BREAK 
   /* 
  DISPLAY CITY 'NAME' NAME 'SALARY' SALARY (1) 'BONUS' BONUS (1,1) 
END-READ 
END
```
### **Output of Program BBPEX1:**

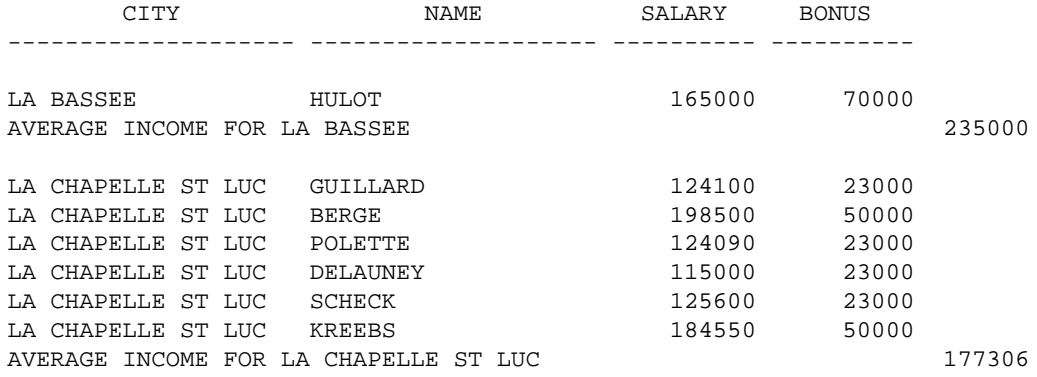